## **Hauptseite/AHESN**

[Versionsgeschichte interaktiv durchsuchen](https://wiki.tugraz.at) [VisuellWikitext](https://wiki.tugraz.at)

## **[\(Quelltext anzeigen\)](https://wiki.tugraz.at/nawigraz/index.php?title=Hauptseite/AHESN&action=edit&oldid=304)**

[Fa886d3111223515](https://wiki.tugraz.at/nawigraz/index.php/Benutzer:Fa886d3111223515) ([Diskussion](https://wiki.tugraz.at/nawigraz/index.php?title=Benutzer_Diskussion:Fa886d3111223515&action=view) | [Beiträge](https://wiki.tugraz.at/nawigraz/index.php/Spezial:Beitr%C3%A4ge/Fa886d3111223515)) (Die Kategorien wurden geändert.) [← Zum vorherigen Versionsunterschied](https://wiki.tugraz.at/nawigraz/index.php?title=Hauptseite/AHESN&diff=prev&oldid=304)

## **[Version vom 17. Oktober 2021, 09:36 Uhr](https://wiki.tugraz.at/nawigraz/index.php?title=Hauptseite/AHESN&oldid=304) [Version vom 17. Oktober 2021, 10:45 Uhr](https://wiki.tugraz.at/nawigraz/index.php?title=Hauptseite/AHESN&oldid=326) ([Quelltext anzeigen](https://wiki.tugraz.at/nawigraz/index.php?title=Hauptseite/AHESN&action=edit&oldid=326))**

[Fa886d3111223515](https://wiki.tugraz.at/nawigraz/index.php/Benutzer:Fa886d3111223515) [\(Diskussion](https://wiki.tugraz.at/nawigraz/index.php?title=Benutzer_Diskussion:Fa886d3111223515&action=view) | [Beiträge\)](https://wiki.tugraz.at/nawigraz/index.php/Spezial:Beitr%C3%A4ge/Fa886d3111223515) [Markierung](https://wiki.tugraz.at/nawigraz/index.php/Spezial:Markierungen): [Visuelle Bearbeitung](https://wiki.tugraz.at/nawigraz/index.php?title=Projekt:VisualEditor&action=view) [Zum nächsten Versionsunterschied →](https://wiki.tugraz.at/nawigraz/index.php?title=Hauptseite/AHESN&diff=next&oldid=326)

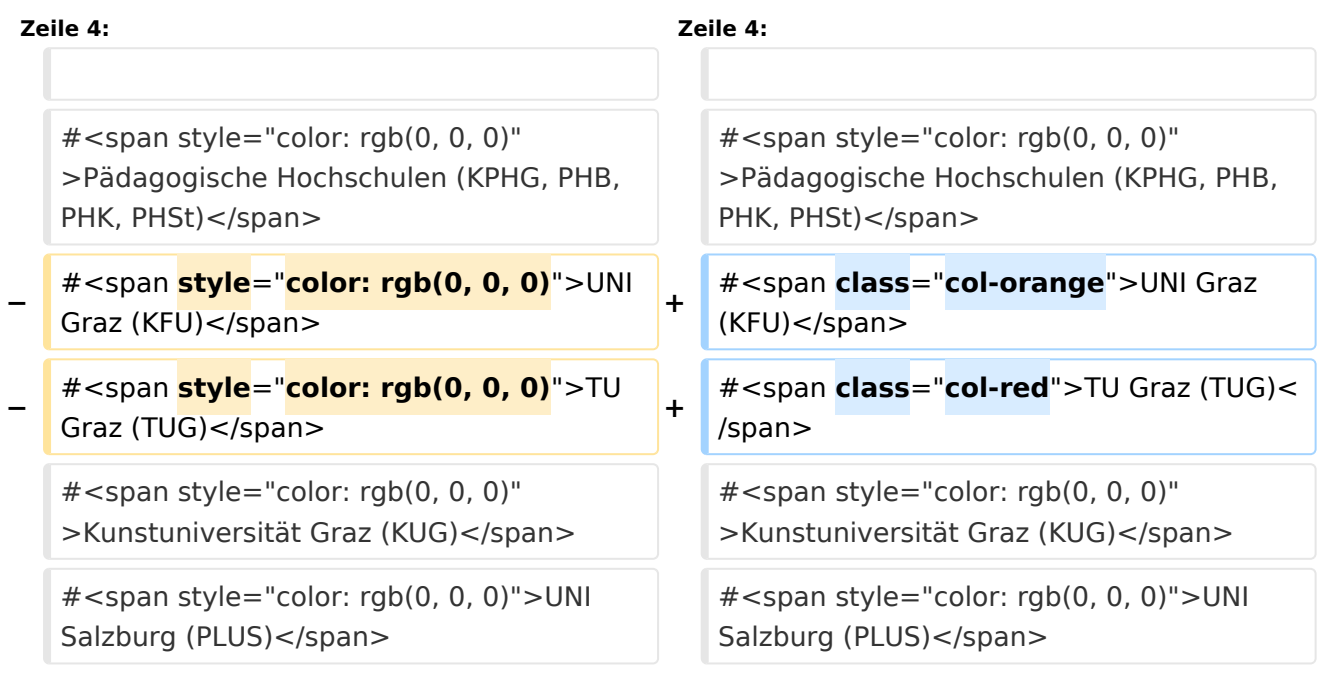

## Version vom 17. Oktober 2021, 10:45 Uhr

Durch das Projekt [AHESN](https://ahesn.at/) wird eine Schnittstelle zur **Kopplung auf Systemebene** definiert und entwickelt. Darauf aufbauend können Student-Life-Cycle-Systeme untereinander Inhalte, z.B. zu Lehrveranstaltungen, synchronisieren. Diese Schnittstelle ist unabhängig vom eingesetzten [online-System](https://wiki.tugraz.at/nawigraz/index.php/Hauptseite/Online-Systeme).

Die beteilgten Kooperationspartner sind:

- 1. Pädagogische Hochschulen (KPHG, PHB, PHK, PHSt)
- 2. UNI Graz (KFU)
- 3. TU Graz (TUG)
- 4. Kunstuniversität Graz (KUG)
- 5. UNI Salzburg (PLUS)
- 6. Mozarteum Salzburg (MOZ)
- 7. Alpe-Adria-Universität Klagenfurt (AAUK)

Studierend oder Lehrende des **NaWI-Graz** müssen keine Einstellungen vornehmen, um diese Kopplung zu nutzen, da dies automatisch auf Systemebene erfolgt.